# Cricut For Beginners: Cricut Design Space, Cricut Maker, Project Ideas, And More

#### What is a Cricut?

A Cricut is a cutting machine that can be used to create a wide variety of projects, from simple stickers to complex home décor. Cricut machines come in a variety of sizes and models, but they all work on the same basic principle: they use a sharp blade to cut through a variety of materials, including paper, vinyl, fabric, and leather.

#### How to Use a Cricut

Using a Cricut is relatively easy, but there are a few things you need to know before you get started. First, you need to choose the right material for your project. Once you have chosen your material, you need to upload your design to Cricut Design Space, which is Cricut's free online design software. Once your design is uploaded, you can use Cricut Design Space to resize, rotate, and mirror your design. Once you are happy with your design, you can send it to your Cricut machine to be cut.

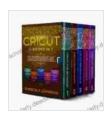

Cricut: 5 Books in 1: Cricut for Beginners, Cricut
Design Space, Cricut Maker, Project Ideas and
Accessories. A Complete Guide to Master all the
Secrets of Your Machine. Including Practical Examples

by Kimberly Johnson

★ ★ ★ ★4.2 out of 5Language: EnglishFile size: 20605 KBText-to-Speech: EnabledScreen Reader: Supported

Enhanced typesetting: Enabled
Print length: 463 pages
Lending: Enabled

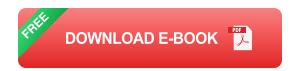

### **Cricut Design Space**

Cricut Design Space is Cricut's free online design software. Cricut Design Space is a powerful tool that allows you to create a wide variety of projects. With Cricut Design Space, you can upload your own designs, use Cricut's pre-made designs, or create your own designs from scratch. Cricut Design Space also allows you to resize, rotate, and mirror your designs. Once you are happy with your design, you can send it to your Cricut machine to be cut.

#### **Cricut Maker**

The Cricut Maker is Cricut's top-of-the-line cutting machine. The Cricut Maker is a powerful machine that can cut through a wide variety of materials, including paper, vinyl, fabric, leather, and even wood. The Cricut Maker also has a number of features that make it easy to use, such as an automatic blade adjustment and a built-in camera that can scan and cut printed materials.

### **Cricut Project Ideas**

There are endless possibilities when it comes to Cricut projects. Here are a few ideas to get you started:

Vinyl decals for your car, laptop, or water bottle

- Fabric appliqués for clothing, bags, or quilts
- Paper crafts, such as cards, invitations, and scrapbook pages
- Home décor, such as wall art, throw pillows, and curtains
- Personalized gifts, such as mugs, T-shirts, and jewelry

Cricut machines are a great way to add a personal touch to your life. With a Cricut machine, you can create a wide variety of projects, from simple stickers to complex home décor. If you are new to Cricut, I encourage you to check out Cricut Design Space, which is Cricut's free online design software. Cricut Design Space is a powerful tool that allows you to create a wide variety of projects, even if you have no design experience.

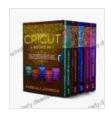

Cricut: 5 Books in 1: Cricut for Beginners, Cricut
Design Space, Cricut Maker, Project Ideas and
Accessories. A Complete Guide to Master all the
Secrets of Your Machine. Including Practical Examples

by Kimberly Johnson

★★★★ 4.2 out of 5

Language : English

File size : 20605 KB

Text-to-Speech : Enabled

Screen Reader : Supported

Enhanced typesetting : Enabled

Print length : 463 pages

Lending : Enabled

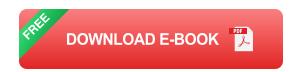

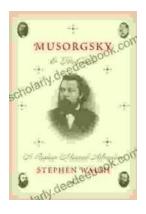

## Musorgsky and His Circle: A Russian Musical Revolution

Modest Mussorgsky was a Russian composer who played a pivotal role in the development of Russian classical music. He was a member of the "Mighty Handful," a group of...

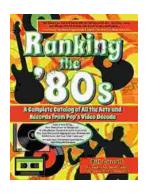

# Ranking the 80s with Bill Carroll: A Nostalgic Journey Through Iconic Pop Culture

Prepare to embark on a captivating expedition through the vibrant and unforgettable era of the 1980s. Join renowned pop culture expert Bill Carroll as he expertly ranks...